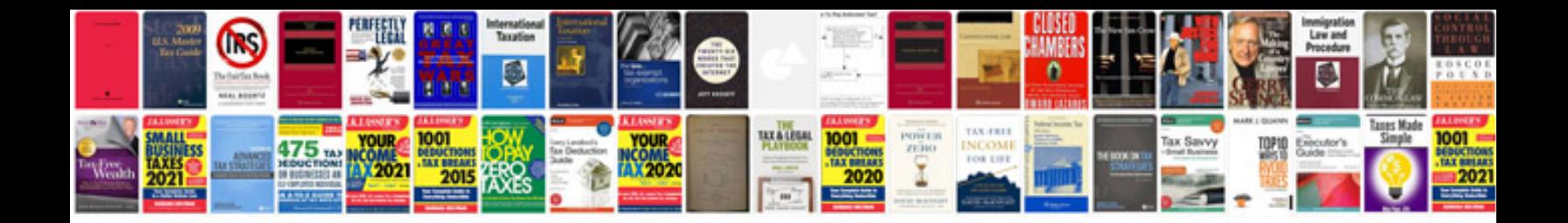

Hoslog bookexamplespdf

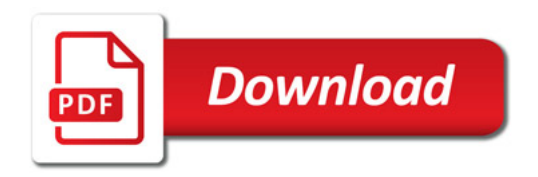

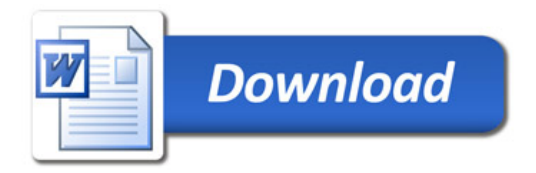